# *Using Social Marketing for Health Promotion and Health Education Programs*

Self-study course with 10.5 Cat 1 CECHs (4.5 advanced) for CHES/MCHES & CPE hours for RD/DTR

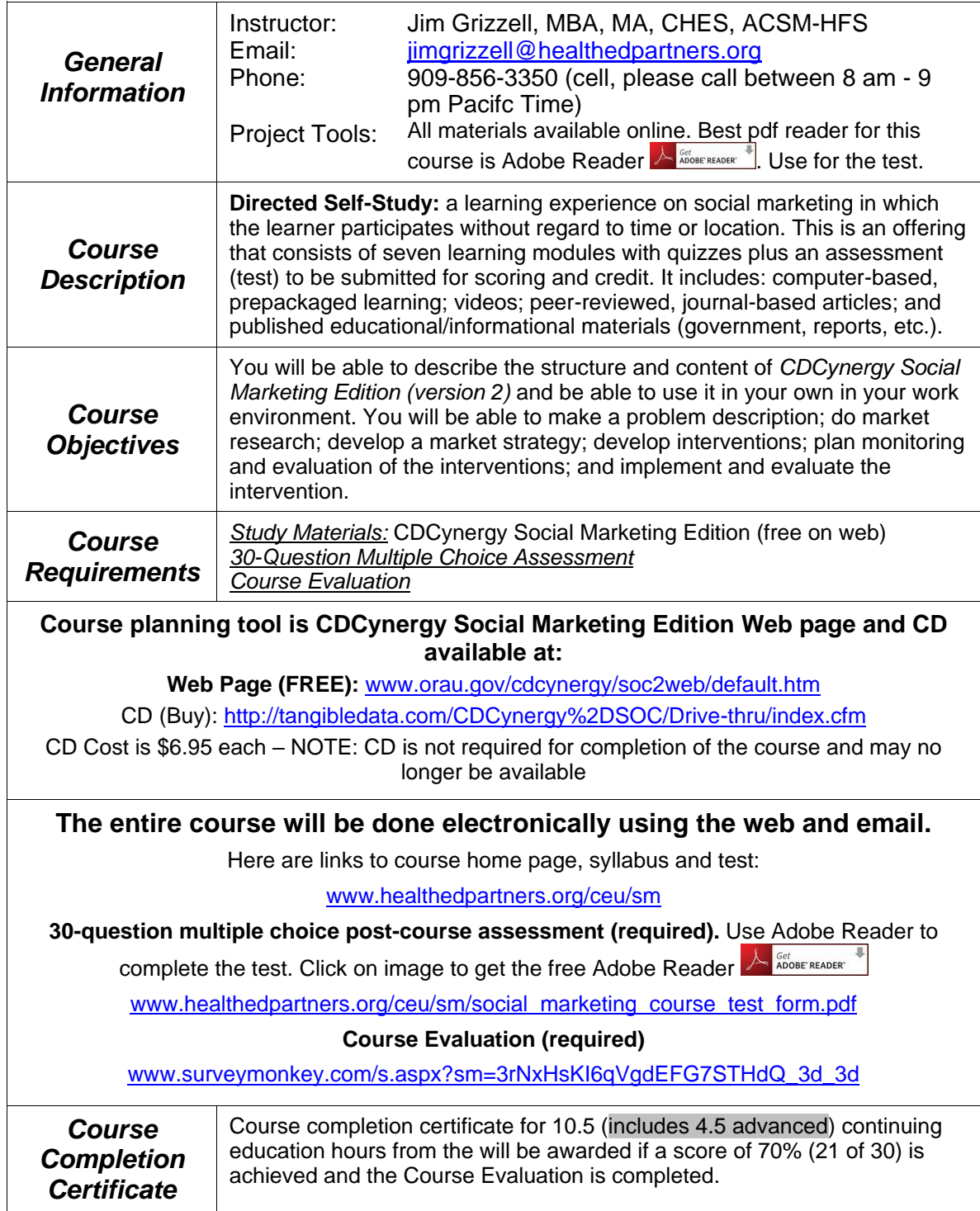

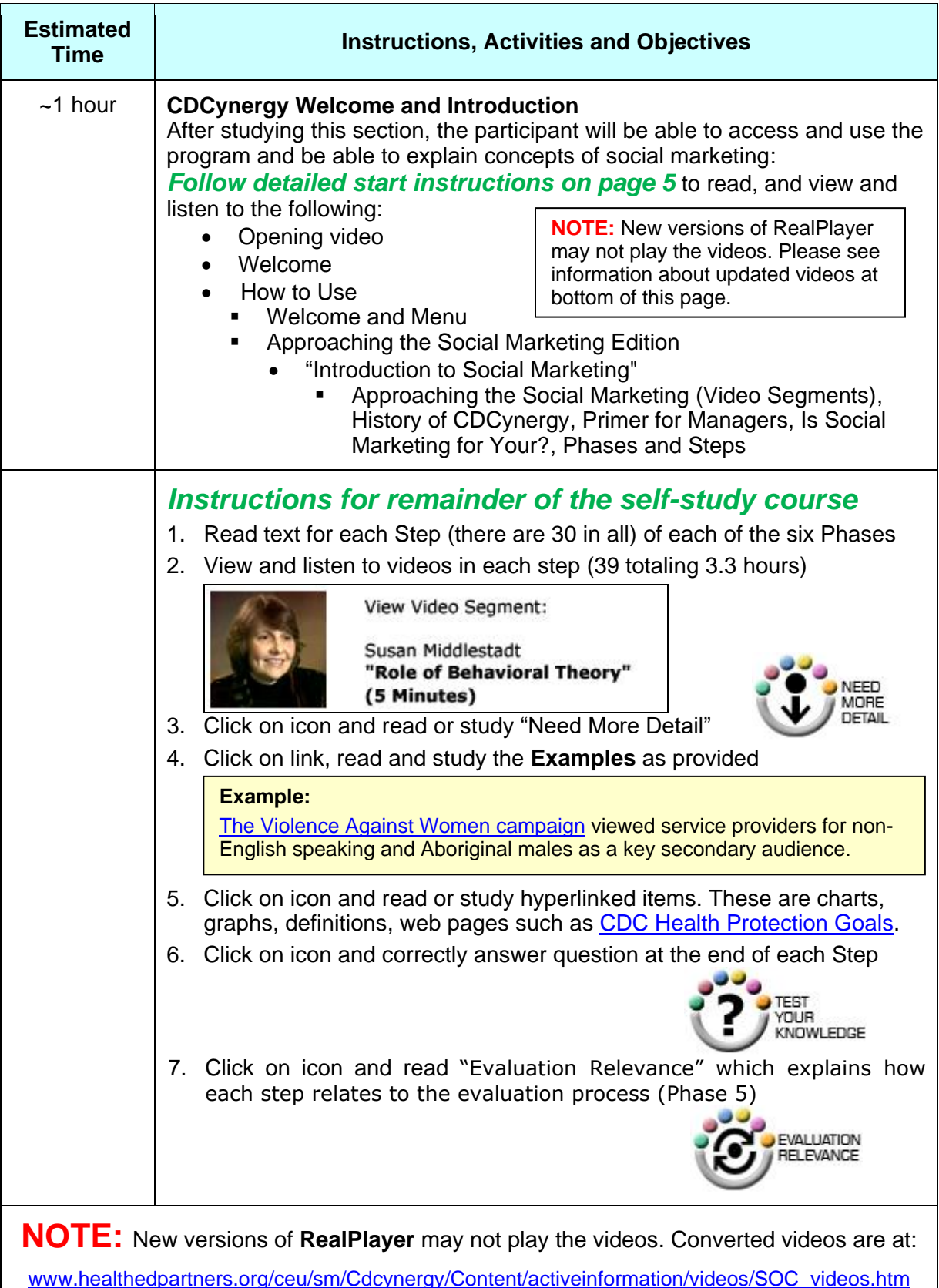

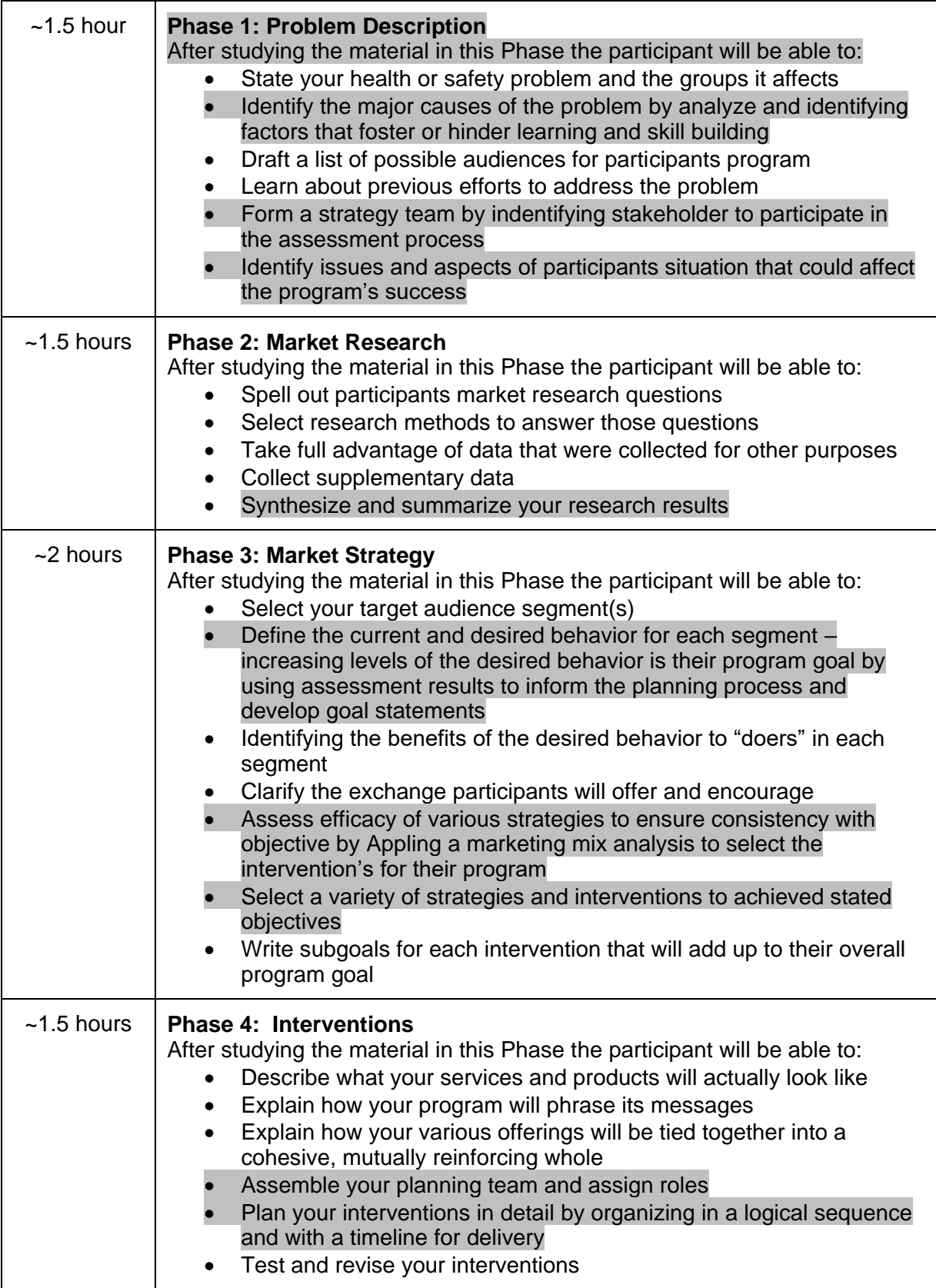

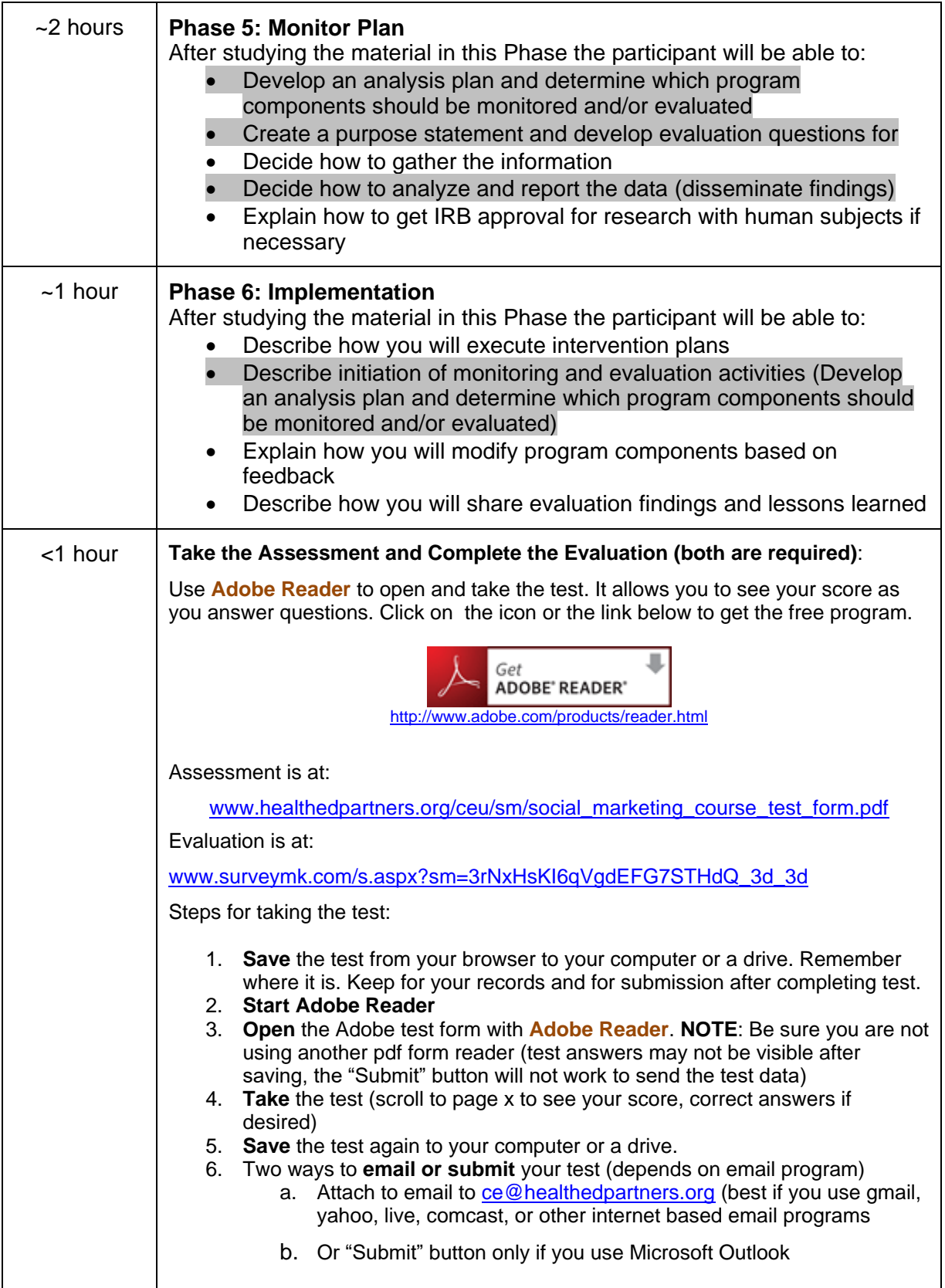

### **Step 1: Welcome and Introduction**

**NOTE:** New versions of RealPlayer may not play the videos in their current format. They have been converted and can be accesses at:

[www.healthedpartners.org/ceu/sm/Cdcynergy/Content/activeinformation/videos/SOC\\_videos.htm](http://www.healthedpartners.org/ceu/sm/Cdcynergy/Content/activeinformation/videos/SOC_videos.htm)

Start the course at this link: [http://www.orau.gov/cdcynergy/soc2web/default.htm.](http://www.orau.gov/cdcynergy/soc2web/default.htm) You will see this web page. Click on **Click to Start** in the center of the page and view the opening video.

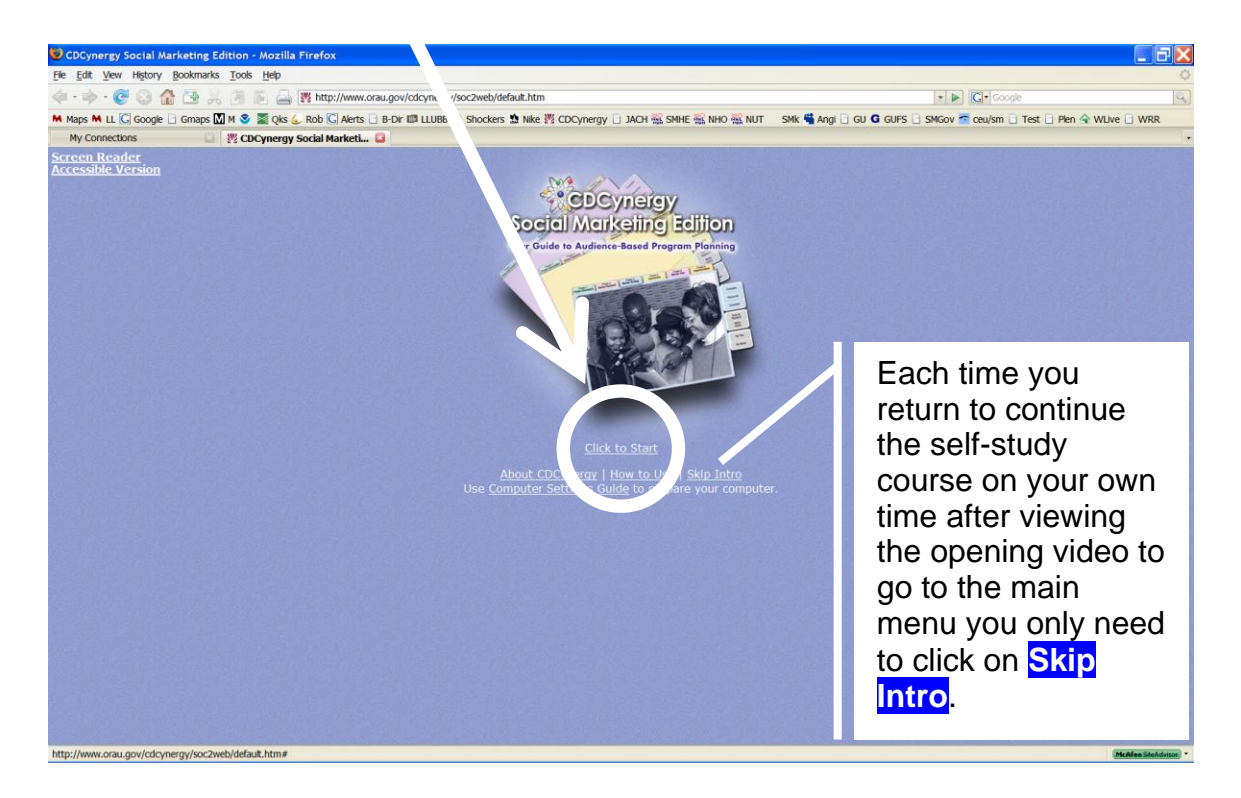

Note: if you have problems viewing videos click and follow the **Use [Computer Settings Guide](http://www.orau.gov/cdcynergy/soc2web/settings_guide/settings_guide.htm) to prepare your computer.**

After watching the opening video read text and view/listen to videos linked from each of the headings. These are **Welcome**, **How To Use**, **Acknowledgements** and **Introduction to Social Marketing**.

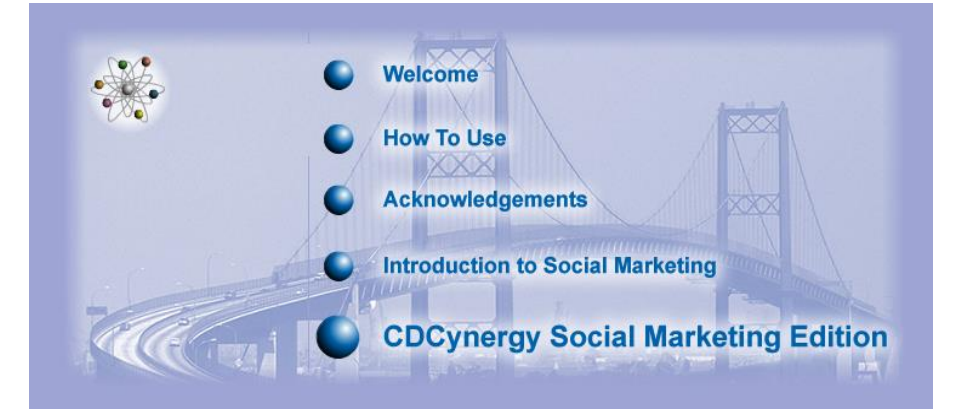

## **Steps 2 through 7: Six Phase Tutorial**

### *Instructions for remainder of the self-study course*

## Click on **CDCynergy Social Marketing Edition**

- 1. Read text for each Step (there are 30 in all) of each of the six Phases
- 2. View and listen to videos in each step (39 totaling 3.3 hours)

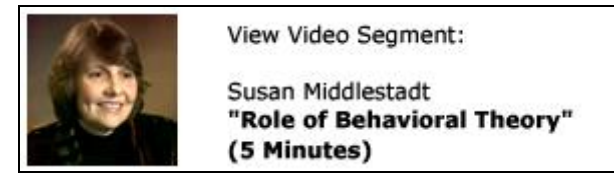

3. Click on icon and read or study "Need More Detail"

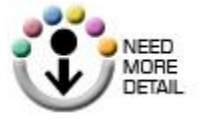

4. Click on link, read and study the **Examples** as provided. There are four examples which are case studies of audience-based program planning

**Example:** [The Violence Against Women campaign](http://www.orau.gov/cdcynergy/soc2web/Content/phase01/phase01_step03.htm) viewed service providers for non-English speaking and Aboriginal males as a key secondary audience.

- 5. Click on icon and read or study hyperlinked items. These are charts, graphs, definitions, web pages such as [CDC Health Protection Goals.](http://www.cdc.gov/osi/goals/goals.html)
- 6. Click on icon and correctly answer question at the end of each Step. There is immediate feedback so you will see the correct answer. Be able to explain the correct answer.

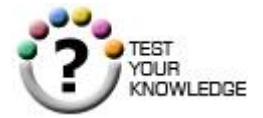

7. Click on icon and read "Evaluation Relevance" which explains how each step relates to the evaluation process (Phase 5)

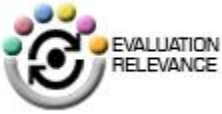

To pass the final test (with at least a score of 70%) you should read the text on each page of each Phase's Steps. You should view videos and related text in the "Example" sections, read each of the "NEED MORE DETAIL" resources. Each has links in many steps. Answer the "Test Your Knowledge" at the end of each Step throughout the course.

## **Links to Optional PowerPoint Presentations**

To view the document either press or hold the "Ctrl" button and left click with you mouse button or right click on the link and select "Open" from the menu.

### **Social Marketing National Excellence Collaborative and Social Marketing 101**,

[www.healthedpartners.org/ceu/sm/01\\_social\\_marketing\\_nat\\_excell\\_collab\\_sm101.ppt](http://www.healthedpartners.org/ceu/sm/01_social_marketing_nat_excell_collab_sm101.ppt)

**CDCynergy Social marketing User Training Overview**

[www.healthedpartners.org/ceu/sm/02\\_social\\_marketing\\_cdcynergy\\_user\\_training\\_overview.ppt](http://www.healthedpartners.org/ceu/sm/02_social_marketing_cdcynergy_user_training_overview.ppt)

**Is Social Marketing for You?**

www.healthedpartners.org/ceu/sm/03 is social marketing for you v3.ppt

**Why Let the Devil Play All the Best Tunes – Let's Use Social Marketing** – Presentation to the American College Health Association

[www.csupomona.edu/~jvgrizzell/socialmarketing/acha2008](http://www.csupomona.edu/~jvgrizzell/socialmarketing/acha2008)

**Upstream Social Marketing** – Presentation to the Wellness and Health Promotion Department of Arizona State University

[www.csupomona.edu/~jvgrizzell/socialmarketing/acha2008](http://www.csupomona.edu/~jvgrizzell/socialmarketing/acha2008)

## **Additional Course Materials, Resources, Guides, Examples**

**Social Marketing Project Phases and Objectives** - (Word) needs assessment, problem description, market research, market strategy, develop cost-effective interventions, prepare for program evaluation and implementation

[www.healthedpartners.org/ceu/sm/smphasesobjectives.doc](http://www.healthedpartners.org/ceu/sm/smphasesobjectives.doc)

**CDCynergy's Competitive Advantage - Reason for Using It** 

[www.healthedpartners.org/ceu/sm/#Competitive%20Advantage](http://www.healthedpartners.org/ceu/sm/#Competitive%20Advantage)

**SMART Behavior Change Outcomes Objectives Instructions** (PDF)

[www.healthedpartners.org/ceu/sm/smart\\_behavior\\_change\\_outcome\\_objectives.pdf](http://www.healthedpartners.org/ceu/sm/smart_behavior_change_outcome_objectives.pdf)

**Marketing Exposure, Reach and Gross Rating Points** (GRP) (PDF)

[www.healthedpartners.org/ceu/sm/cdcynergy\\_exposure\\_reach\\_grp.pdf](http://www.healthedpartners.org/ceu/sm/cdcynergy_exposure_reach_grp.pdf)

**Chitlins Case Study "Changing Traditions: Preventing Illness Associated with Chitterlings" Article** (PDF)

[www.healthedpartners.org/ceu/sm/chitlins\\_original\\_article.pdf](http://www.healthedpartners.org/ceu/sm/chitlins_original_article.pdf)

**Chitlins Case Study for CDCynergy** (PowerPoint)

www.healthedpartners.org/ceu/sm/04 chitlins case\_study\_walk\_thru\_for\_cdcynergy.ppt

**Chitlins Case Study MyModel for CDCynergy** (PDF)

[www.healthedpartners.org/ceu/sm/chitterlings\\_MyModel.pdf](http://www.healthedpartners.org/ceu/sm/chitterlings_MyModel.pdf)

**Social Marketing Primer for Managers and Supervisors** (PDF)

#### [www.healthedpartners.org/ceu/sm/social\\_marketing\\_primer\\_managers\\_supervisors\\_v2.pdf](http://www.healthedpartners.org/ceu/sm/social_marketing_primer_managers_supervisors_v2.pdf)

**Theory at a Glance** (PDF) - a single, concise summary of health behavior theories that was neither overwhelming nor superficial from the National Cancer Institute (use this 60 page book liberally and, in particular, for Phase 1 Step 4)

#### [www.nci.nih.gov/theory](http://www.nci.nih.gov/theory)

**MyPlan** - (Word) helps you collect information and plan using Phases and Step in CDCynergy a starter document that contain outlines of a social marketing plan. Contains step by step guidance that will be useful in writing a plan

[www.healthedpartners.org/ceu/sm/MyPlan.doc](http://www.healthedpartners.org/ceu/sm/MyPlan.doc)

**MyModel** - (Word) a Logic Model that helps you identify target audiences, behaviors to change, exchanges/benefits, strategy and interventions in a concise format. A starter document that contain outlines of a social marketing plan. Contains step by step guidance that will be useful in writing a plan

[www.healthedpartners.org/ceu/sm/MyModel.doc](http://www.healthedpartners.org/ceu/sm/MyModel.doc)

**Sample CHES CECH/CEU Certificate of Completion** (PDF) - Participants in online courses must demonstrate participation in the course and successfully complete all assignments and evaluations to receive a certificate of completion.

[www.healthedpartners.org/ceu/sm/course\\_completion\\_certificate\\_blank.pdf](http://www.healthedpartners.org/ceu/sm/course_completion_certificate_blank.pdf)

**Course Evaluation Form** (PDF) but will be done online after completion of course

[www.healthedpartners.org/ceu/sm/smcoursevaluation.pdf](http://www.healthedpartners.org/ceu/sm/smcoursevaluation.pdf)

**NOTE:** Original videos may not work with new versions of RealPlayer. This link has videos converted to a new format.

[www.healthedpartners.org/ceu/sm/Cdcynergy/Content/activeinformation/vi](http://www.healthedpartners.org/ceu/sm/Cdcynergy/Content/activeinformation/videos/SOC_videos.htm) [deos/SOC\\_videos.htm](http://www.healthedpartners.org/ceu/sm/Cdcynergy/Content/activeinformation/videos/SOC_videos.htm)